# **Functions**

Announcements

Assignment Statements

# Assignment Statements

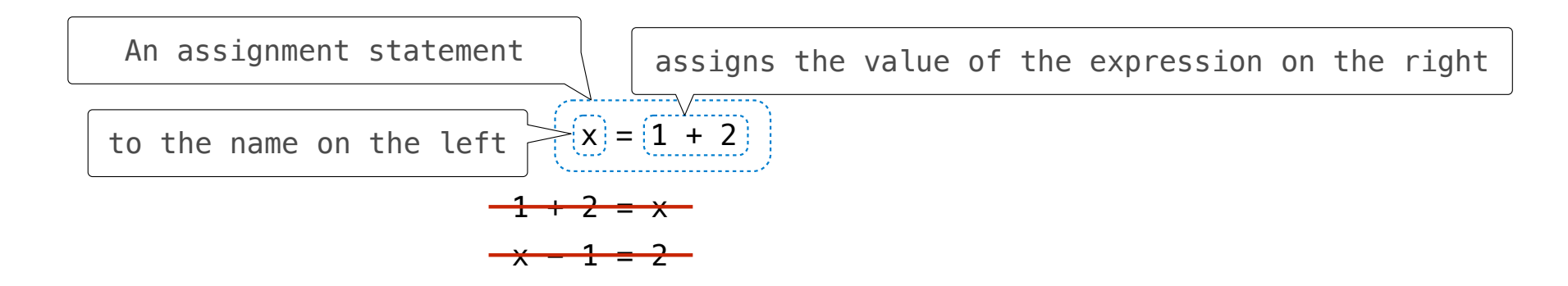

The expression (right) is evaluated, and its value is assigned to the name (left).

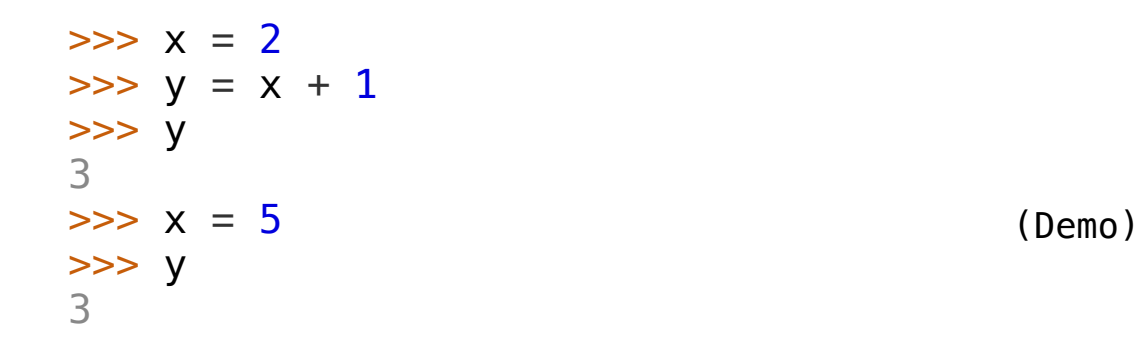

Environment Diagrams

## Calling User-Defined Functions

### **Procedure for calling/applying user-defined functions (version 1):**

- 1. Add a local frame, forming a new environment
- 2. Bind the function's formal parameters to its arguments in that frame
- 3. Execute the body of the function in that new environment

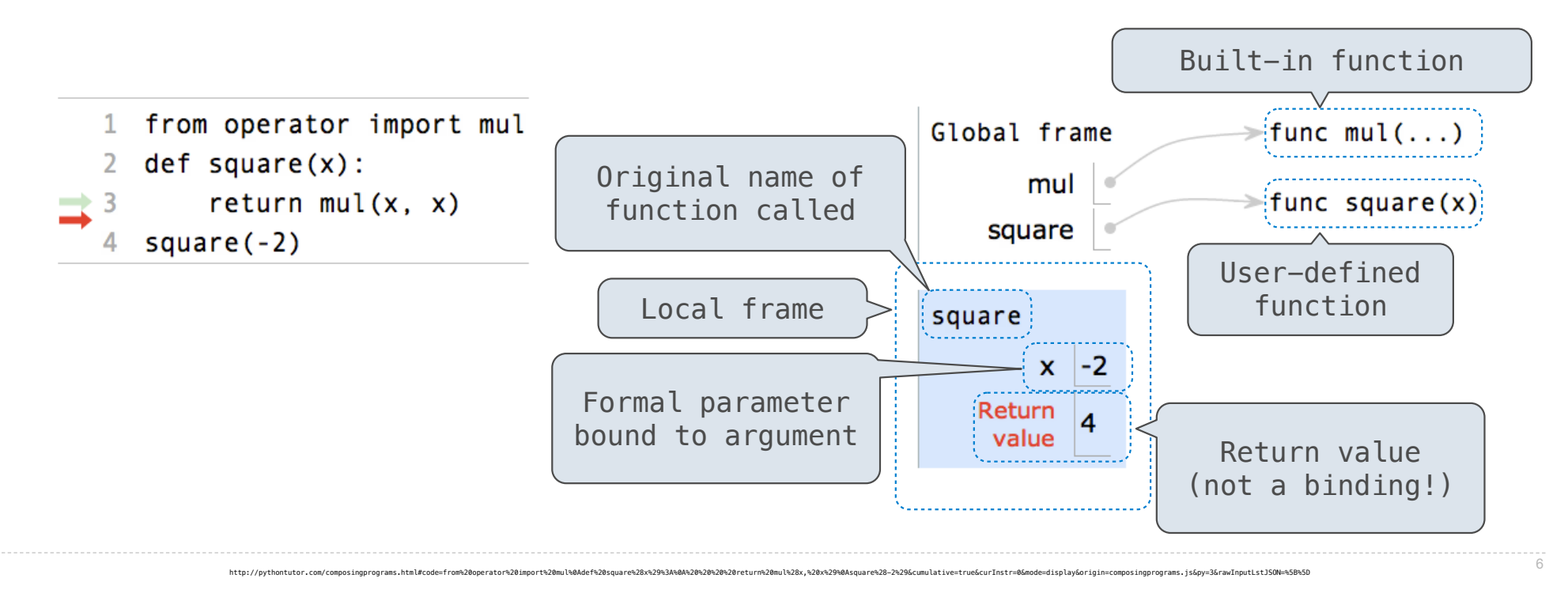

# Calling User-Defined Functions

## **Procedure for calling/applying user-defined functions (version 1):**

- 1. Add a local frame, forming a new environment
- 2. Bind the function's formal parameters to its arguments in that frame

http://pythontutor.com/composinqprograms.html#code=from%20operator%20import%20mul%0Adef%20square%28x%29%3A%0A%20%20%20%20%20%20%20%29%0Asquare%28-2%29&cumulative=true&curInstr=0&mode=display&origin=composingprograms.js&py=

3. Execute the body of the function in that new environment

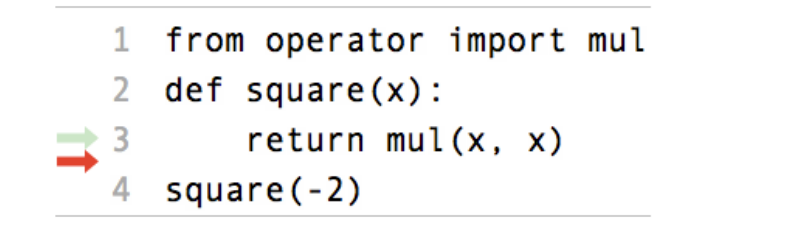

A function's signature has all the information needed to create a local frame

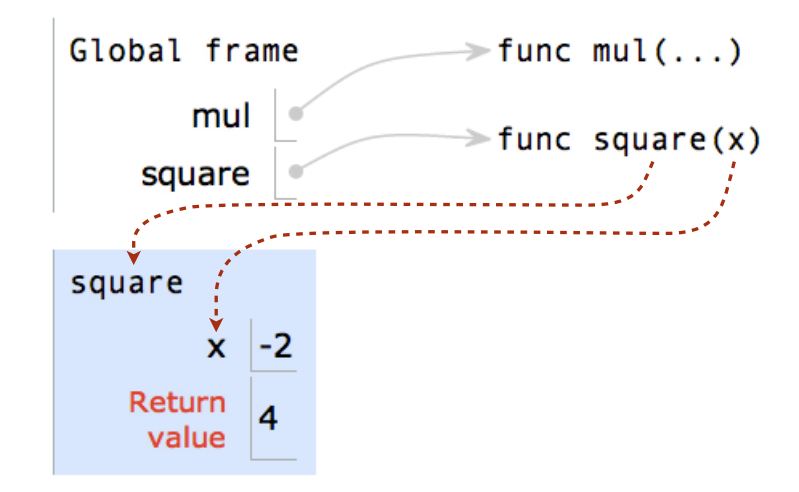

## Looking Up Names In Environments

Every expression is evaluated in the context of an environment.

So far, the current environment is either:

- The global frame alone, or
- A local frame, followed by the global frame.

*Most important two things I'll say all day:*

An environment is a sequence of frames.

A name evaluates to the value bound to that name in the earliest frame of the current environment in which that name is found.

E.g., to look up some name in the body of the square function:

- Look for that name in the local frame.
- If not found, look for it in the global frame. (Built-in names like "max" are in the global frame too, but we don't draw them in environment diagrams.)

(Demo)

Multiple Assignment

## Multiple Assignment

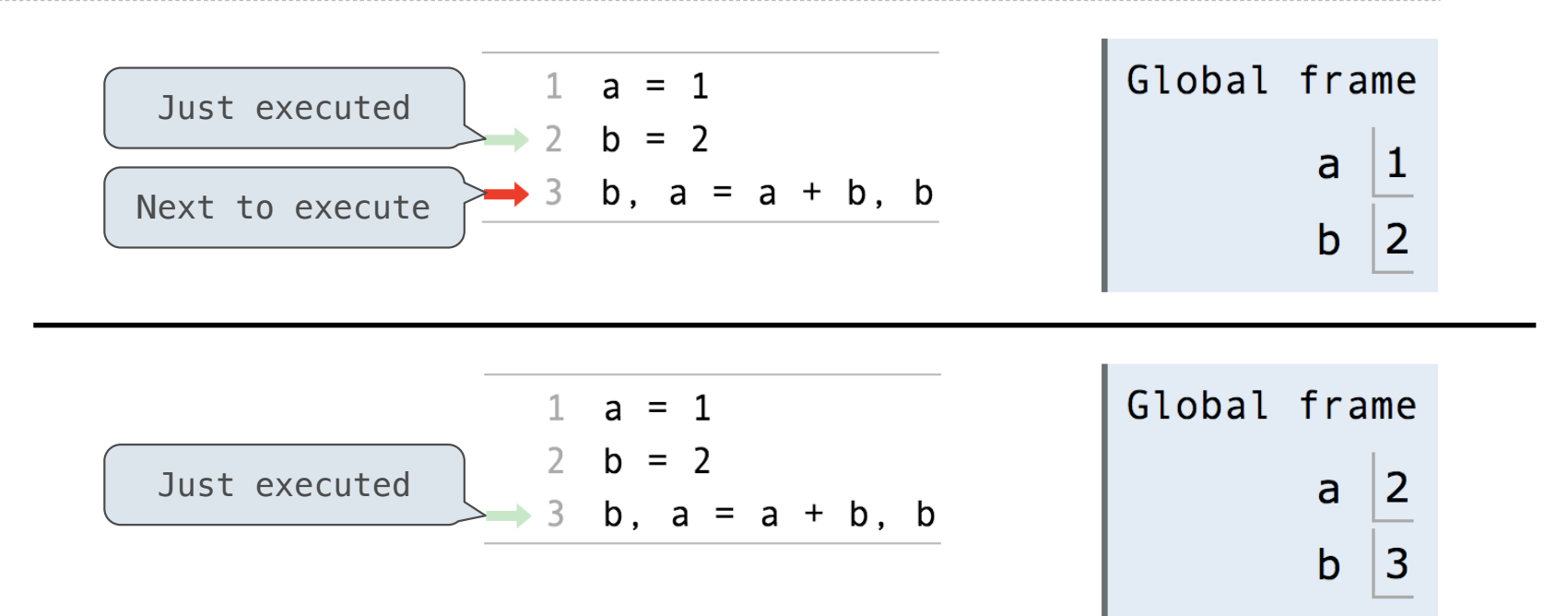

**Execution rule for assignment statements:**

- 1. Evaluate all expressions to the right of = from left to right.
- 2. Bind all names to the left of = to those resulting values in the current frame. (Demo)

http://pythontutor.com/composingprograms.html#code=a%20%3D%201%0Ab%20%3D%202%0Ab,%20a%20%3D%20a%20%2B%20b,%20b&cumulative=false&curInstr=0&mode=display&origin=composingprograms.js&py=3&rawInputLstJSON=%5B%5D

# Print and None

(Demo)

Small Expressions

## Problem Definition

Imagine you can call only the following three functions:

 $- f(x)$ : Subtracts one from an integer x

 $-g(x)$ : Doubles an integer x

 $- h(x, y)$ : Concatenates the digits of two different positive integers x and y. For example, h(789, 12) evaluates to 78912 and h(12, 789) evaluates to 12789.

**Definition**: A *small expression* is a call expression that contains only f, g, h, the number 5, and parentheses. All of these can be repeated. For example,  $h(g(5))$ ,  $f(f(5))$ ) is a small expression that evaluates to 103.

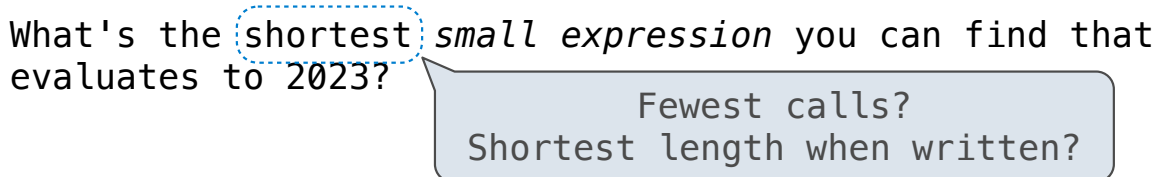

#### **From Discussion 0: A Simple Restatement:**

You start with 5. You can:

- Subtract 1 from a number
- Double a number
- Glue two numbers together

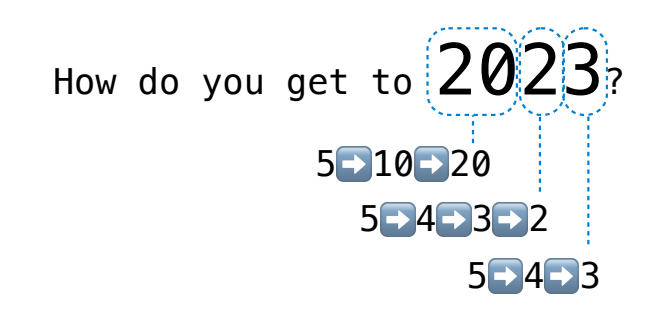

## **Effective problem solving:**

- Understand the problem
- Come up with ideas
- Turn those ideas into solutions

# Searching for the Shortest

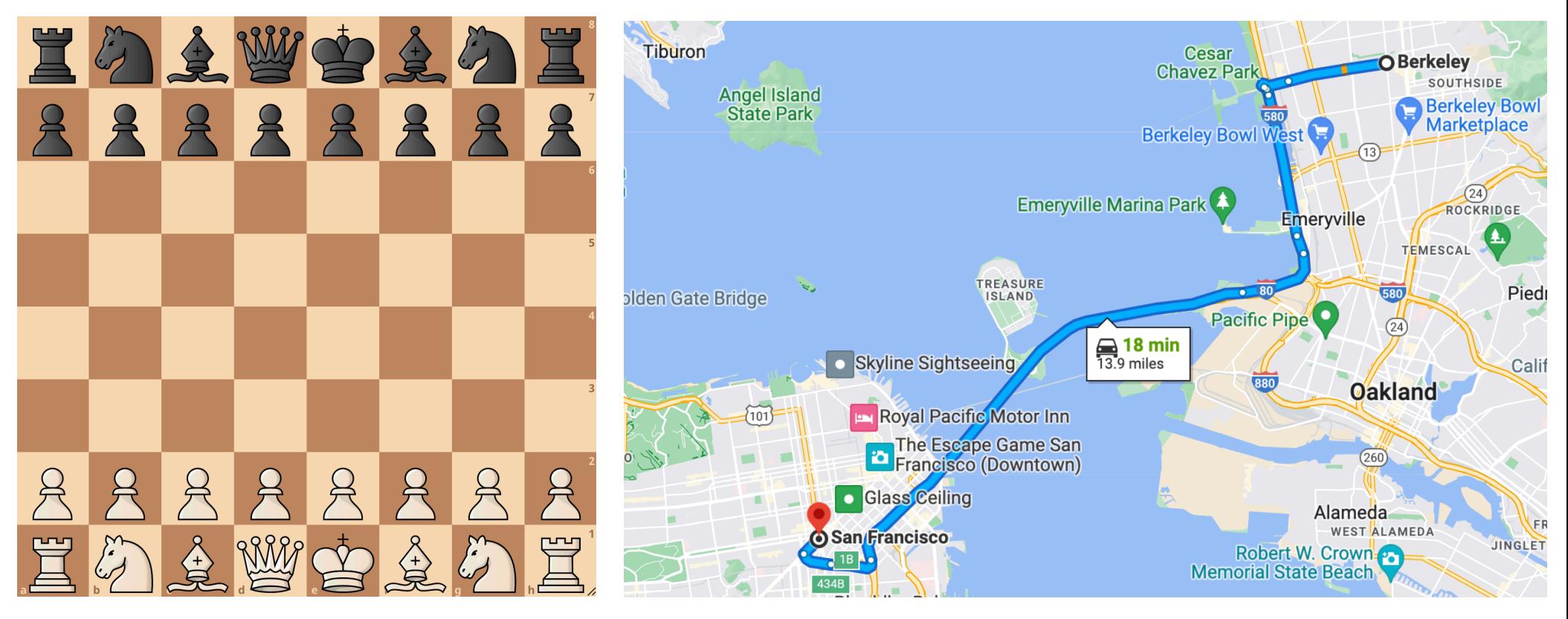

A common strategy: try a bunch of options to see which is best

Computer programs can evaluate many alternatives by repeating simple operations

## A Computational Approach

Try all the small expressions with 4 function calls, then 5 calls, then 6 calls, etc.

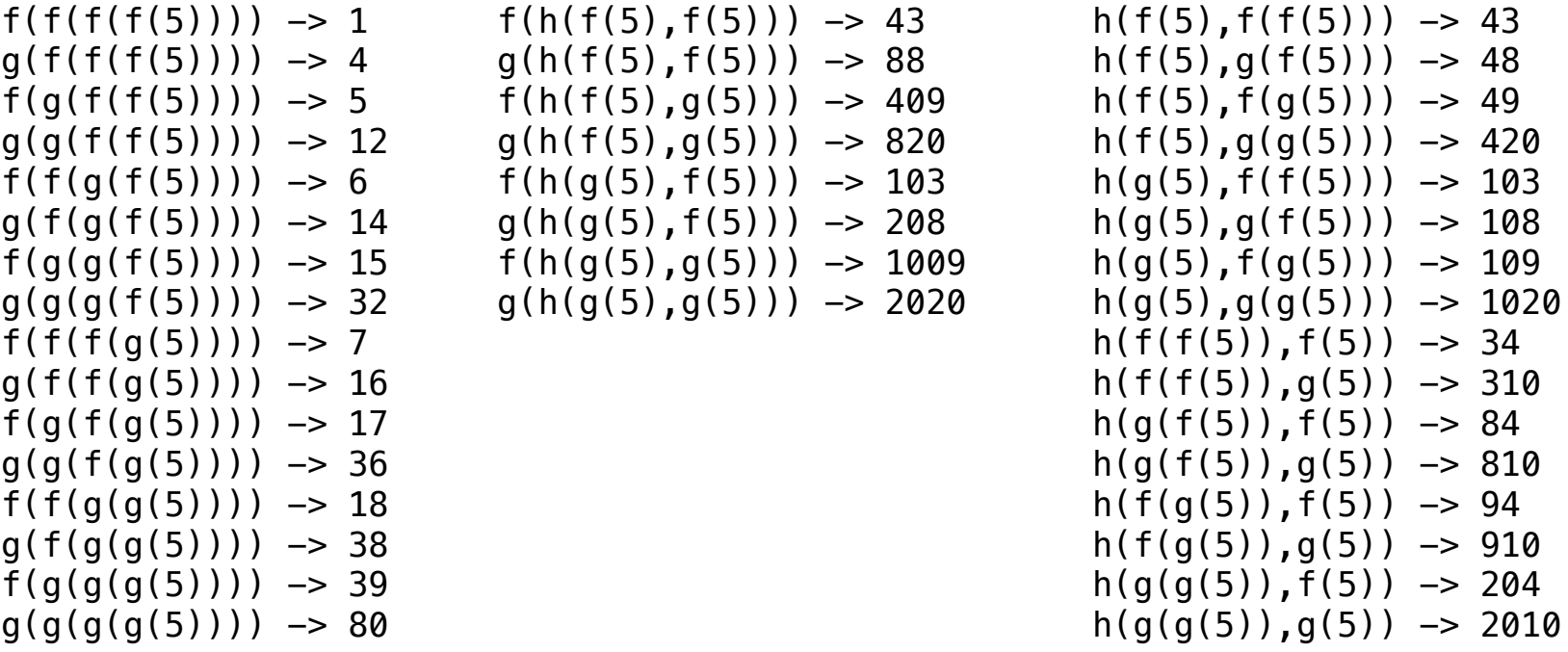

**Reminder**: f(x) subtracts 1; g(x) doubles; h(x, y) concatenates

A Computational Approach

Try all the small expressions with 4 function calls, then 5 calls, then 6 calls, etc.

 $f(g(h(g(5), g(f(f(g(f(5)))))))$ ) -> 2023 has 9 calls and 30 characters.  $f(h(g(g(5)))$ ,  $g(g(g(f(f(5))))))$ ) -> 2023 has 9 calls and 30 characters.  $f(h(g(g(5)))$ ,  $h(f(f(f(5))))$ ,  $f(5))$ )) -> 2023 has 9 calls and 32 characters.  $f(h(f(f(h(g(g(5))), f(5))))$ , $f(5))$ ) -> 2023 has 9 calls and 32 characters.  $f(h(f(h(g(g(5))), f(f(5))))$ , $f(5))$ ) -> 2023 has 9 calls and 32 characters.  $f(h(h(g(g(\overline{5}))), f(f(f(\overline{5}))))$ , $f(5))$ ) -> 2023 has 9 calls and 32 characters.  $h(g(g(\overline{5}))$ ,  $f(g(g(g(f(f(5))))))$ ))) -> 2023 has 9 calls and 30 characters.  $h(g(g(5))$ ,  $f(h(f(f(f(5))))$ ,  $f(5))))$  -> 2023 has 9 calls and 32 characters.  $h(g(g(5))$ ,h(f(f(f(5))),f(f(5)))) -> 2023 has 9 calls and 32 characters.  $h(f(f(h(q(q(5))), f(5))))$ , $f(f(5))$ ) -> 2023 has 9 calls and 32 characters.  $h(f(h(g(g(5))), f(f(5))))$ , $f(f(5))$ ) -> 2023 has 9 calls and 32 characters.  $h(h(q(q(5))), f(f(f(5))))$ , $f(f(5))$ ) -> 2023 has 9 calls and 32 characters.  $f(g(h(g(5), g(g(f(f(5)))))) \rightarrow 2023$  has 8 calls and 27 characters.

**Reminder**: f(x) subtracts 1; g(x) doubles; h(x, y) concatenates

## A Computational Approach

Try all the small expressions with 4 function calls, then 5 calls, then 6 calls, etc.

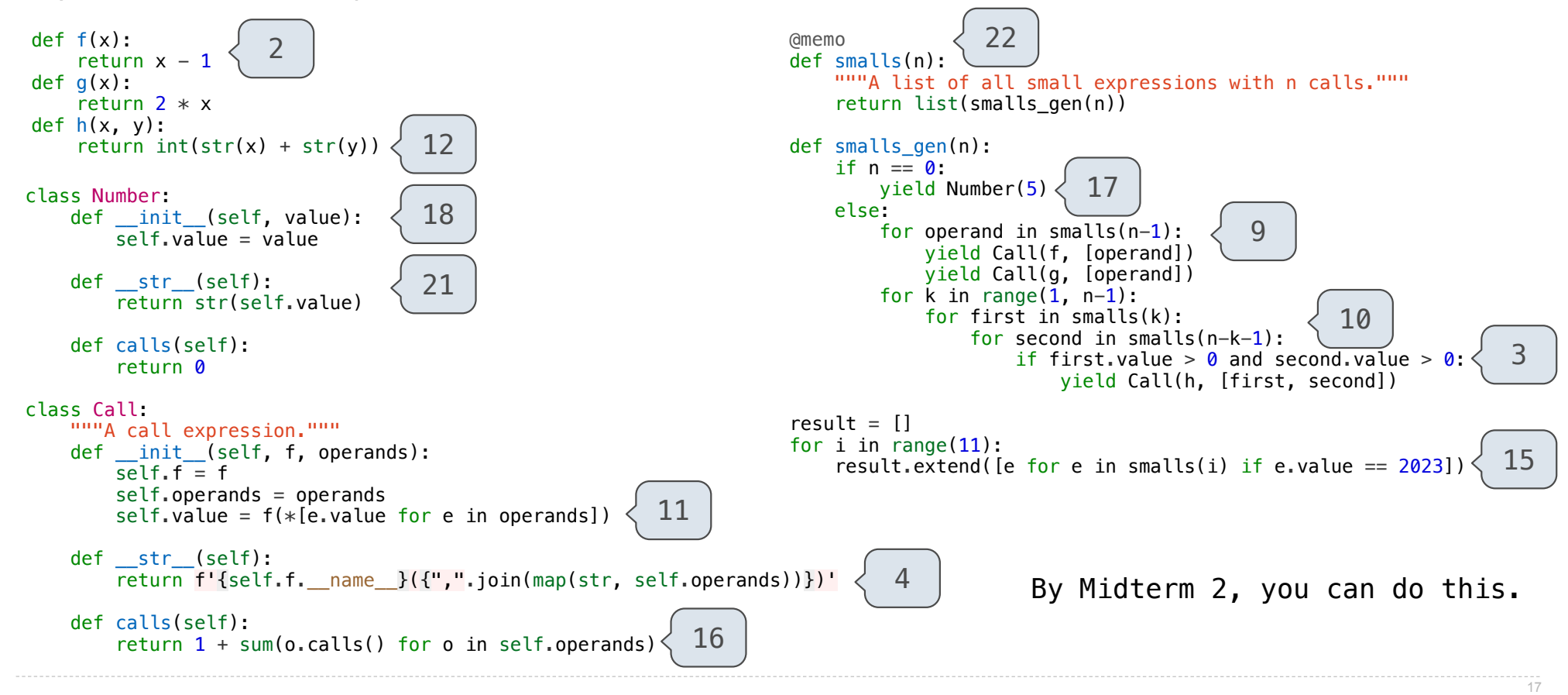